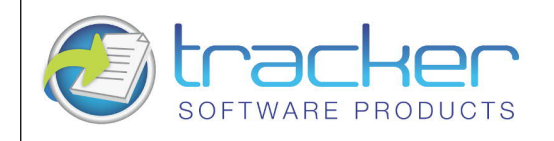

PDF-XCHANGE EDITOR/VIEWER VERSION 3 Software Specification Sheet

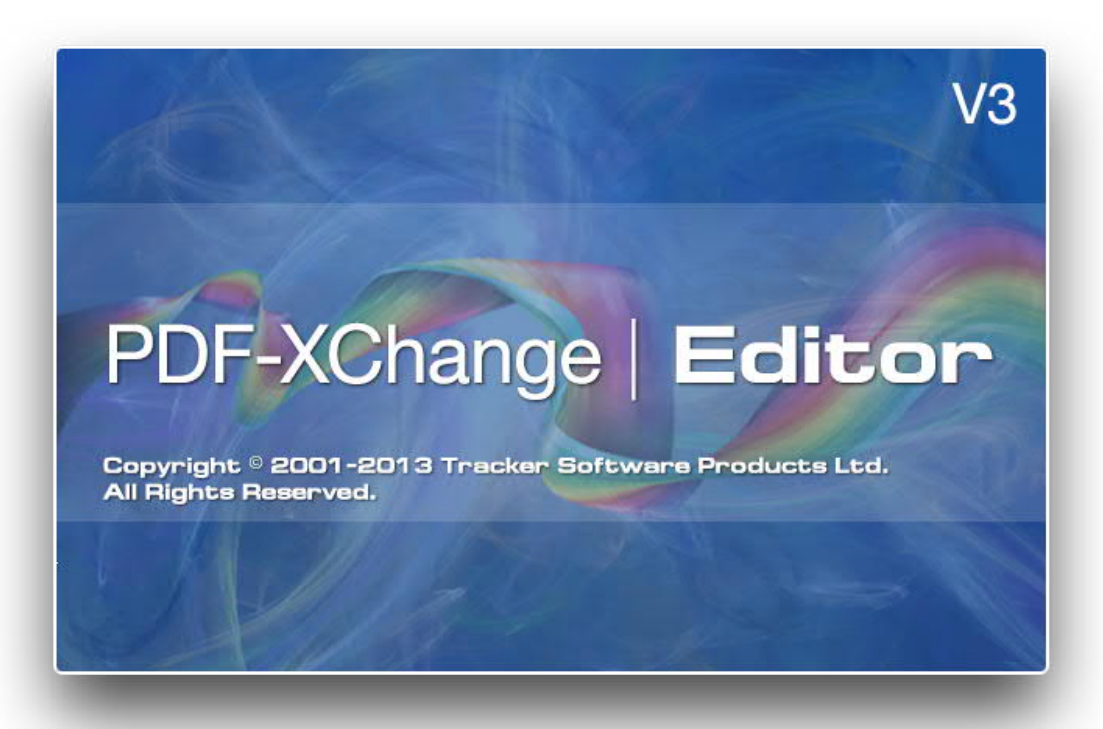

With the Release of PDF-XChange Editor/Viewer V3 in April 2013, this document will provide an overview of the new features and extended functionality scheduled for the new editor as well as exciting new Plugin descriptions to be released in tandem or shortly afterward the viewer's release.

## PDF-XChange Editor Highlights

- · Viewer Plugin Subsystem support for our own plugins. All 3rd Party Plugins will require the PRO Editor. 3rd party plugin authoring will be available with the release of the PDF-XChange Plugin SDK in 2013.
- · Direct base content editing of all text, images, drawings within an existing PDF document
- · OCR (Optical Character Recognition) support allowing the conversion of image based text from scanners and image file to fully text search able PDF documents
- Support for media content audio, video, Adobe Flash; 3D (not in the 1st release);
- Group Policies support for system administrators and deployment (black and white lists)
- 3rd party external security handlers such as FileOpen.
- Basic support for Bi-directional languages (Right to Left typing) (No annotations initially)
- **Enhanced Font Rendering**
- · JavaScript Engine improvements allowing the retention and loading of stored scripts on editor open

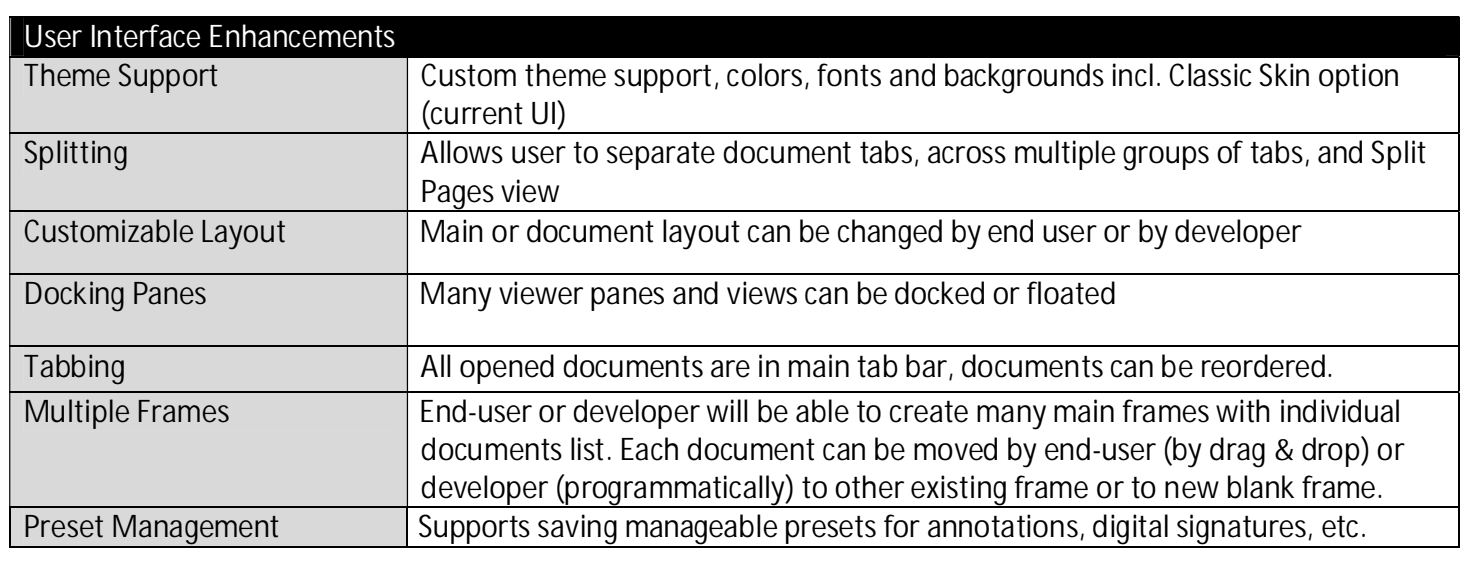

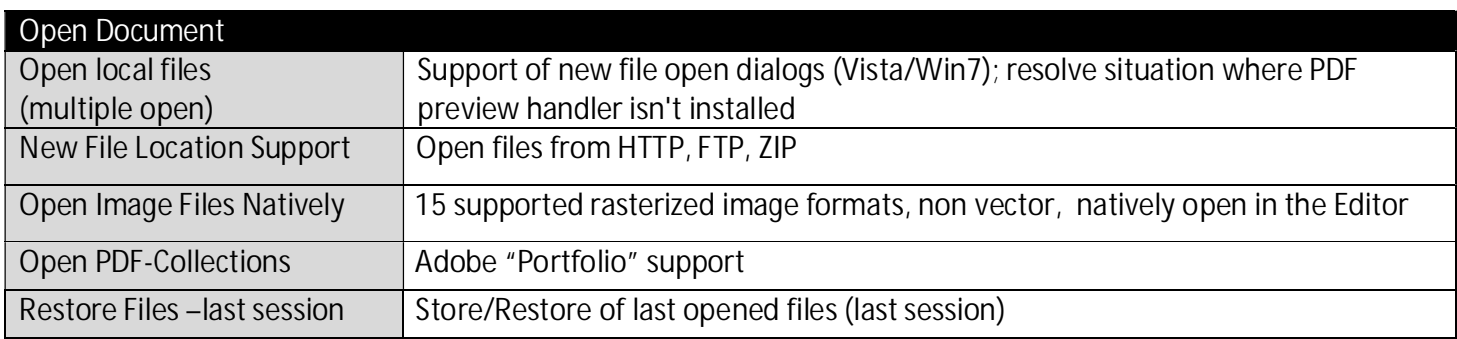

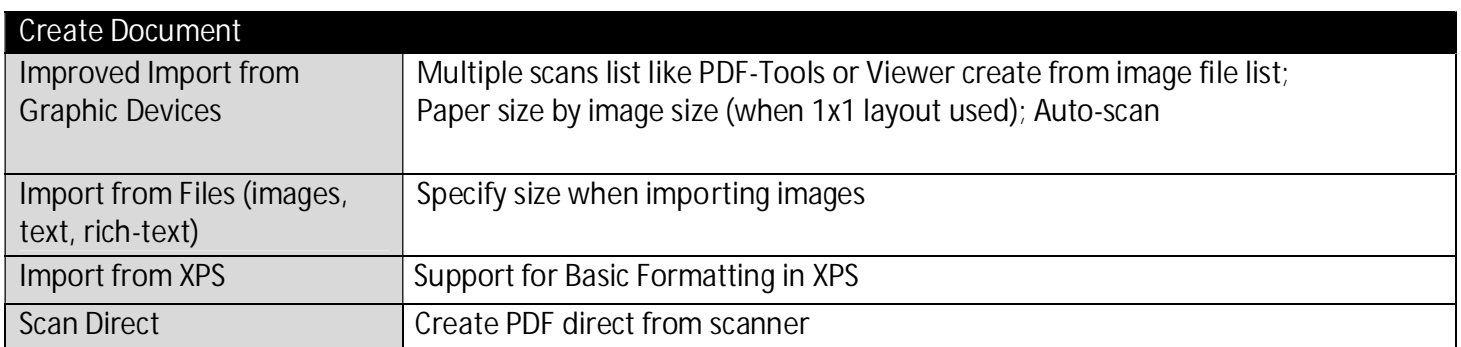

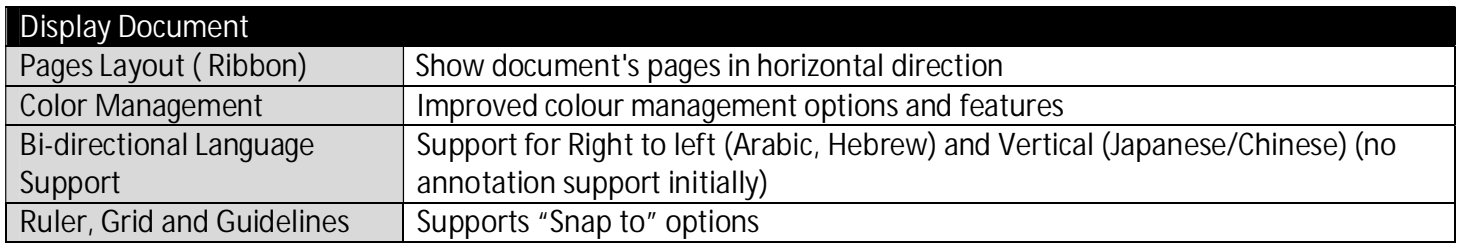

## Edit Bookmarks

Add/edit/remove bookmarks | Support for Properties toolbar for bookmarks

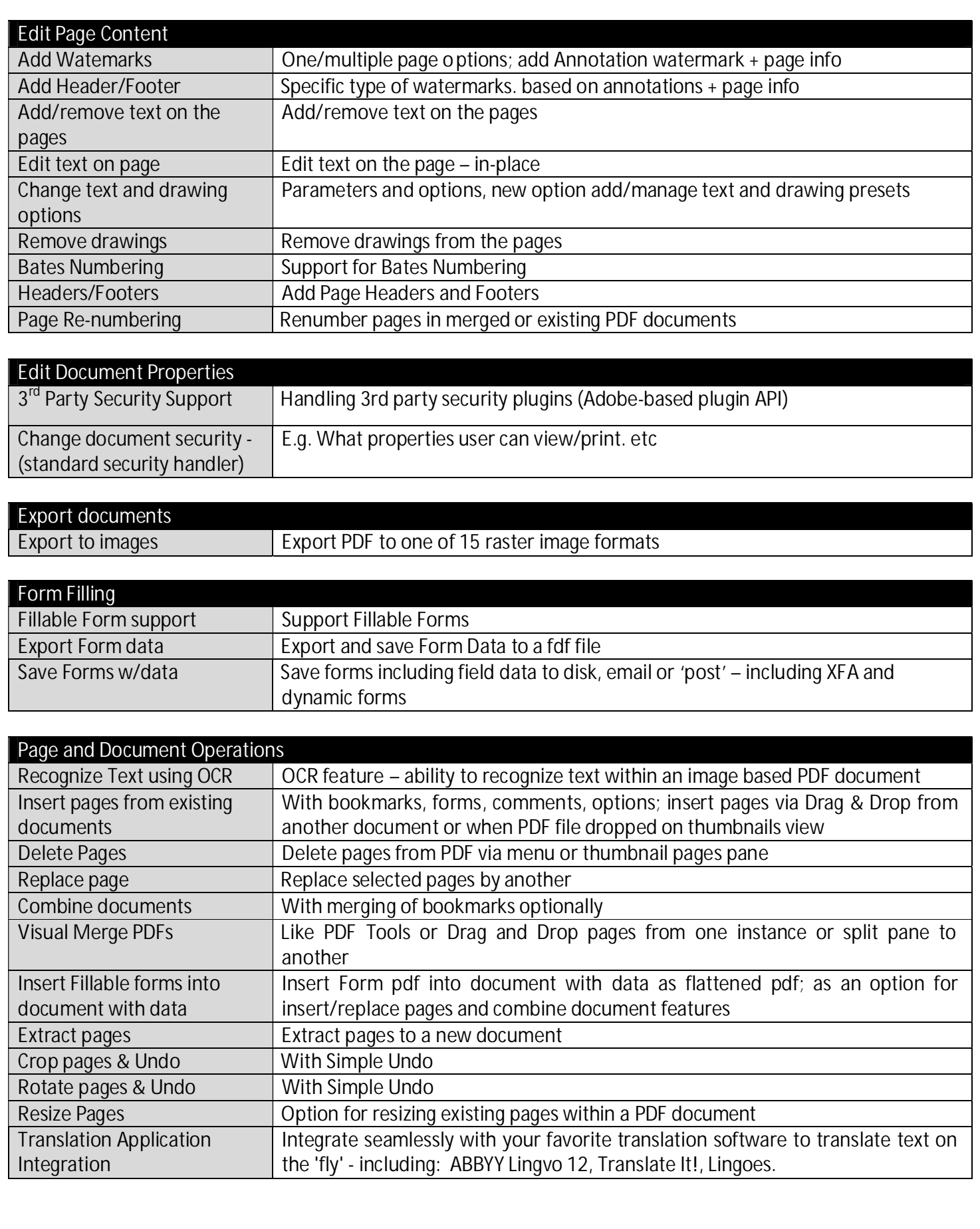

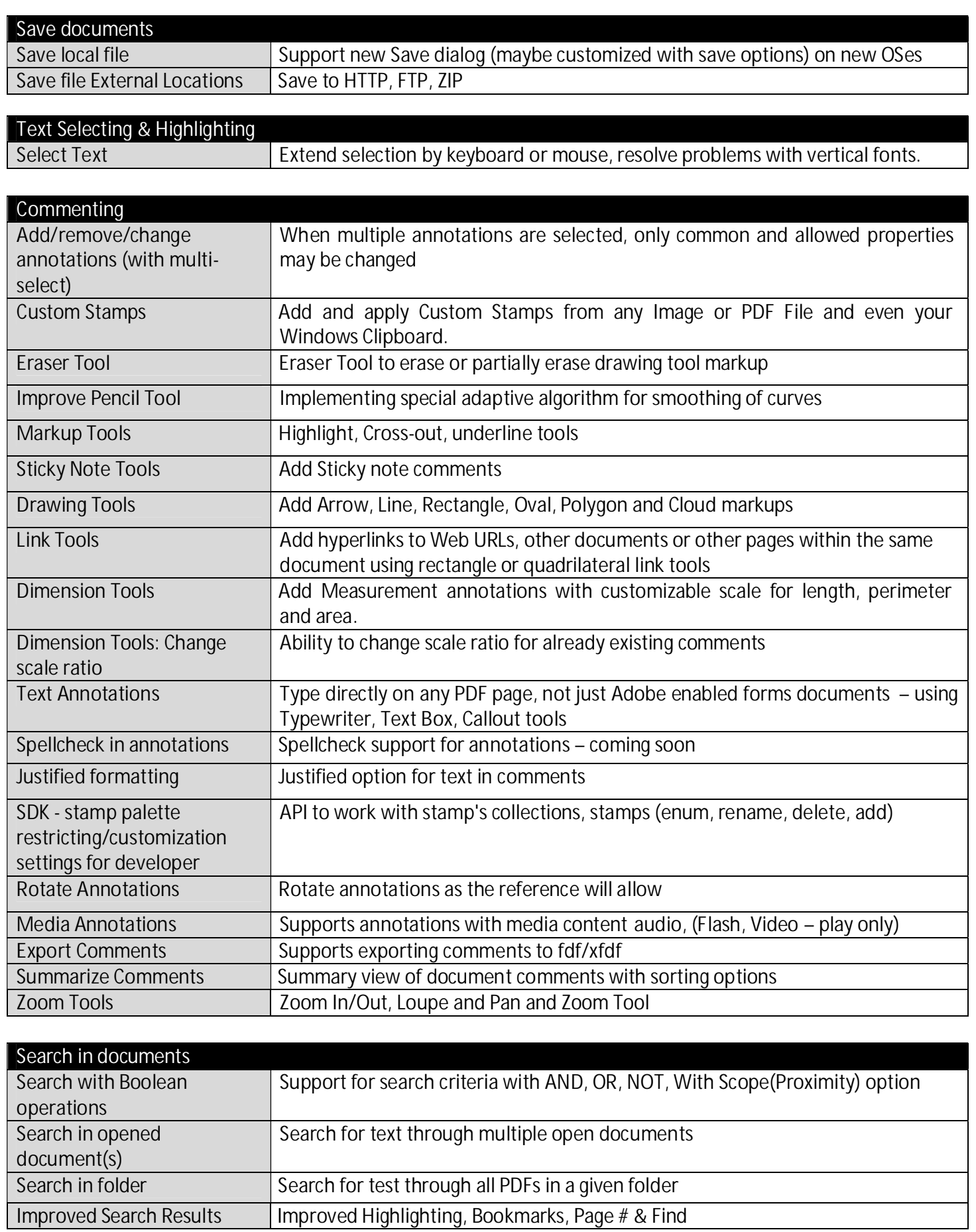

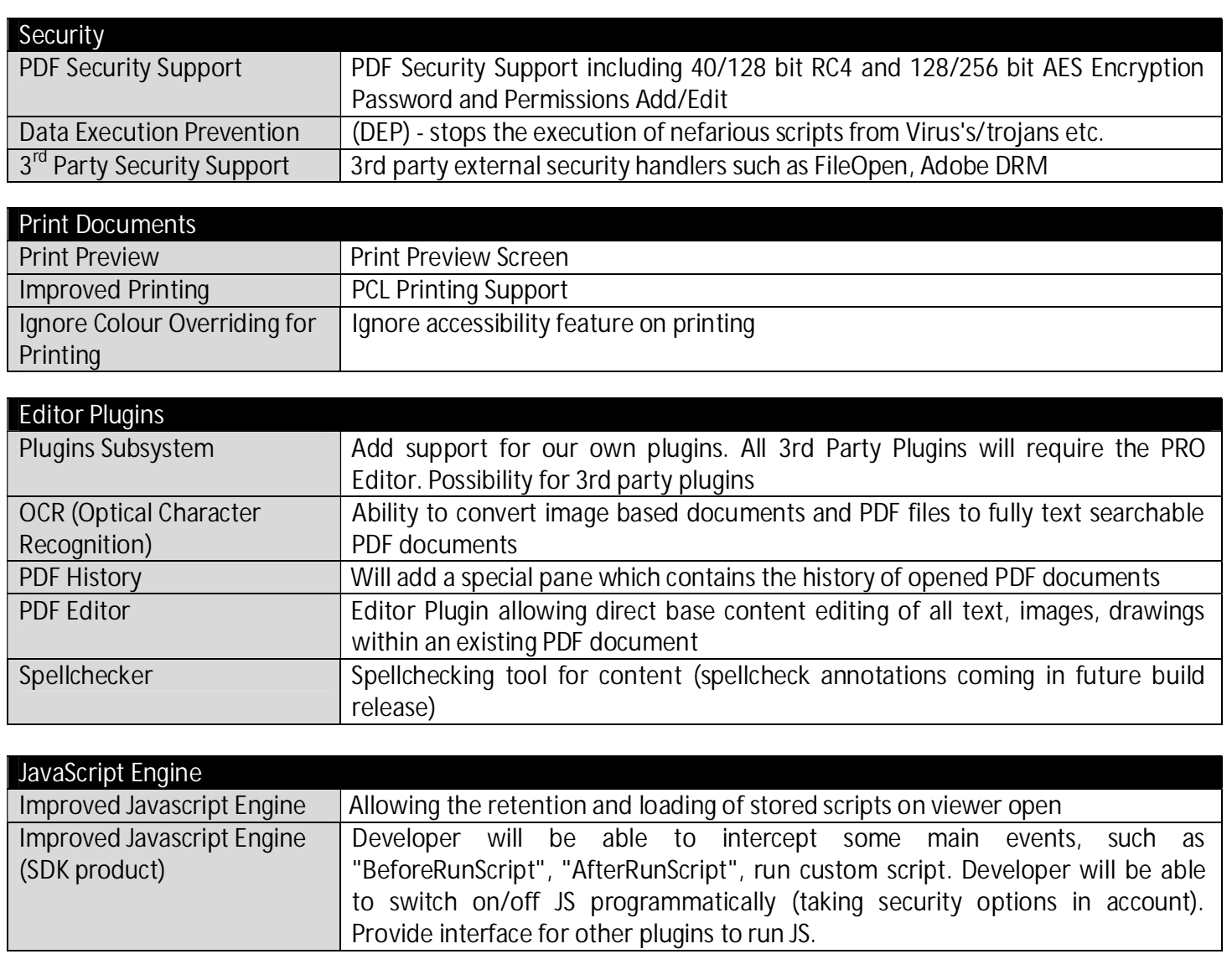

 $\mathsf{l}$